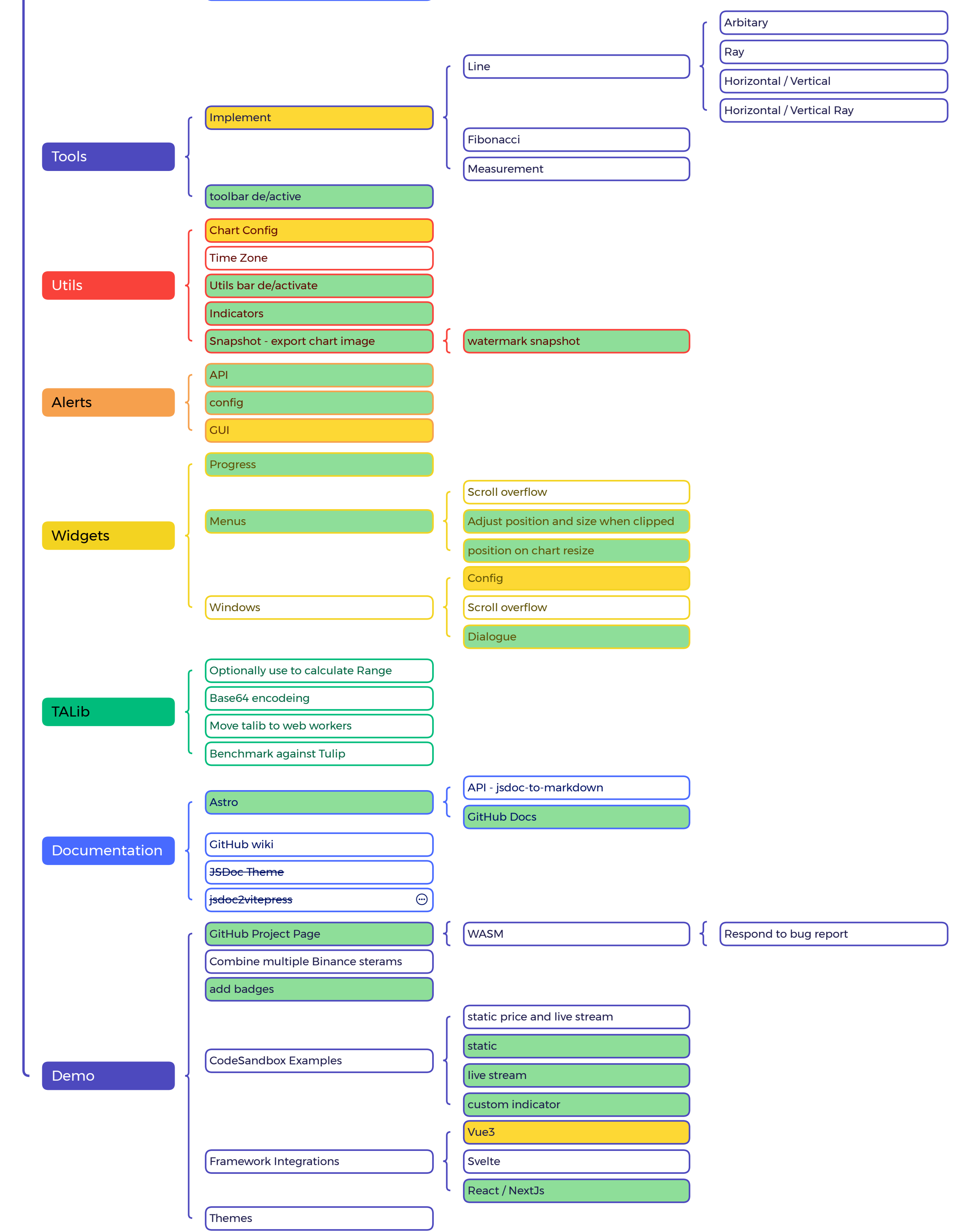

Presented with **xmind** 

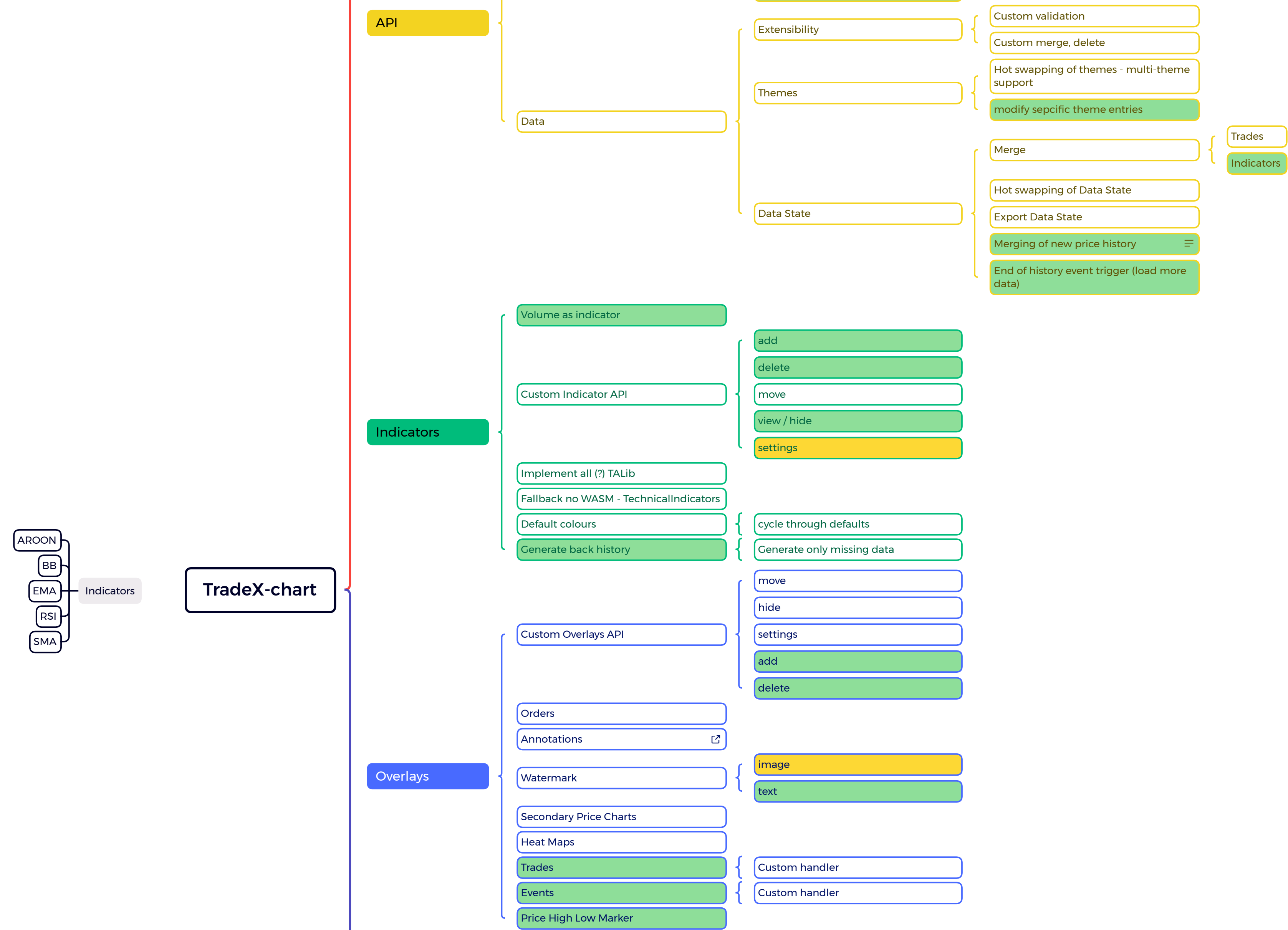

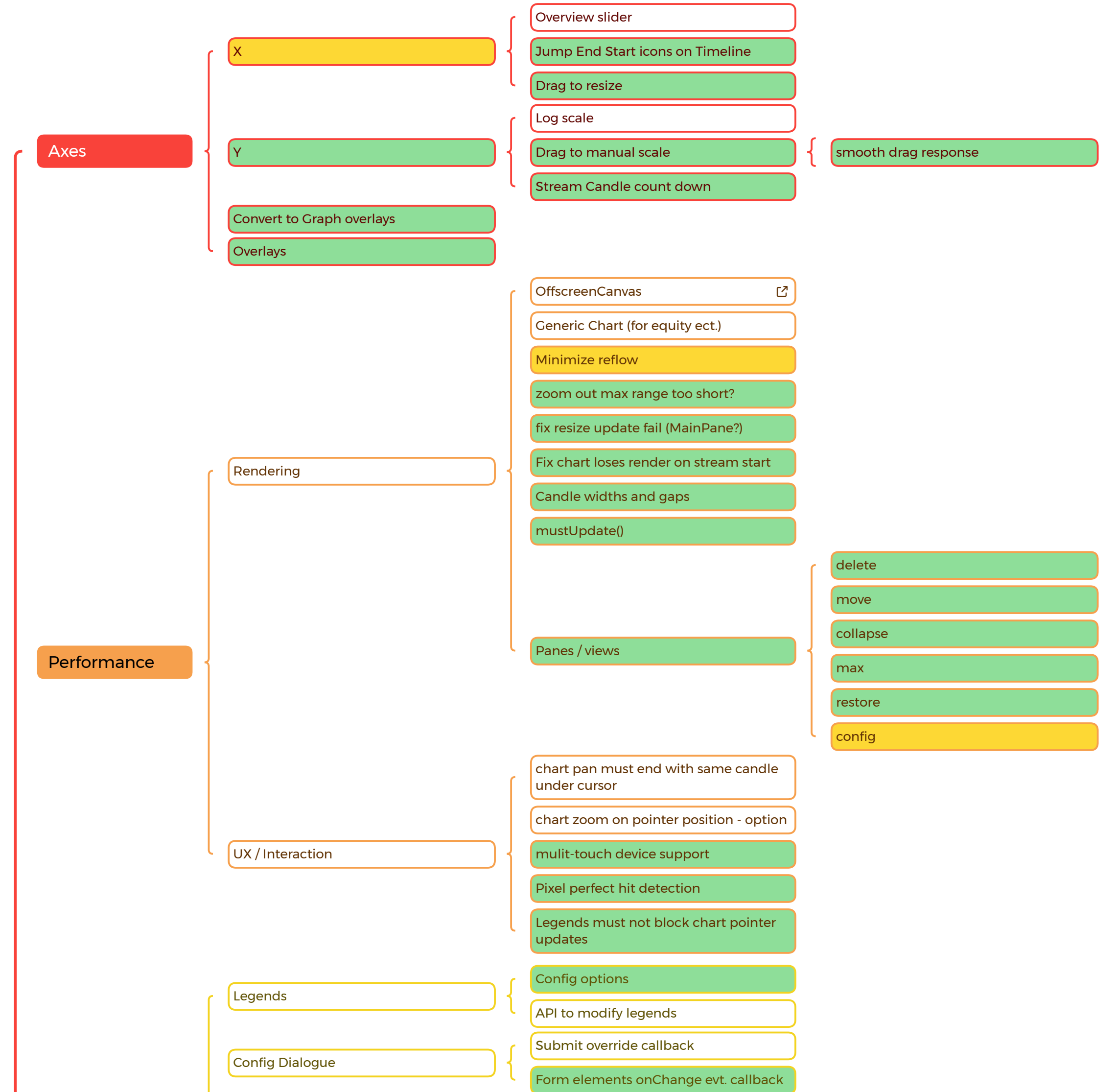